## **LU Online Enrolment Question & Answers** 辽大亚澳在线课程注册常见问题及回答

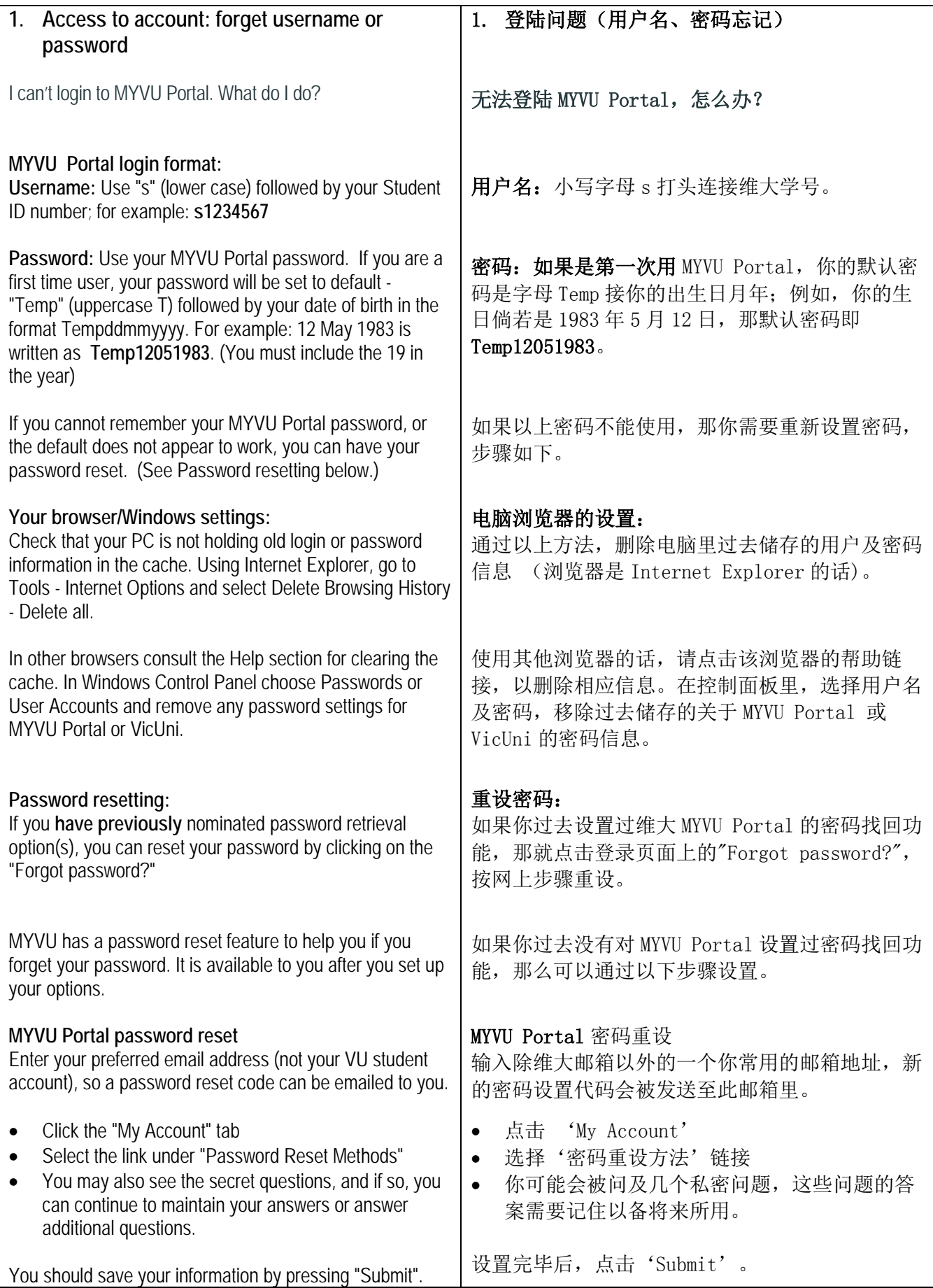

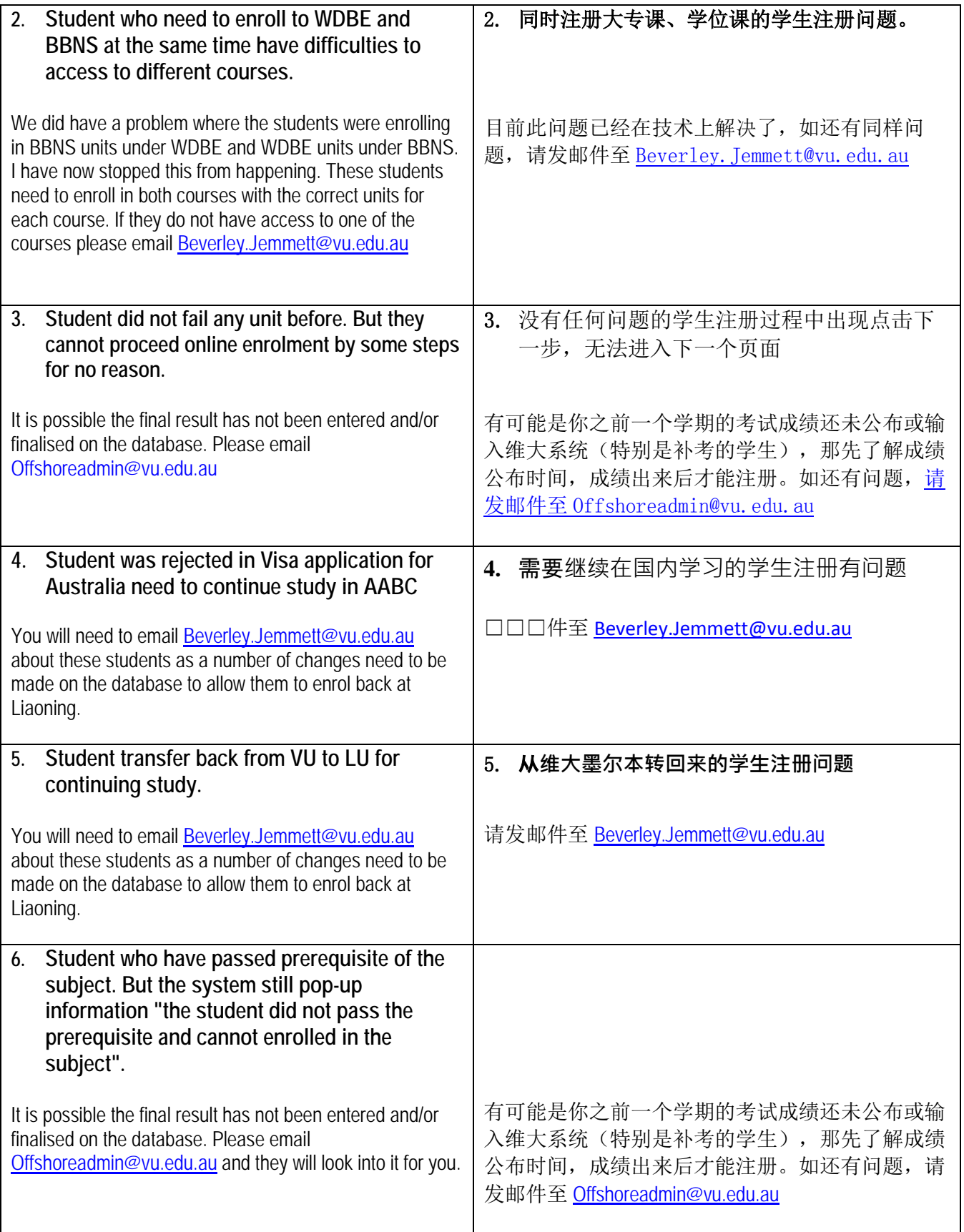

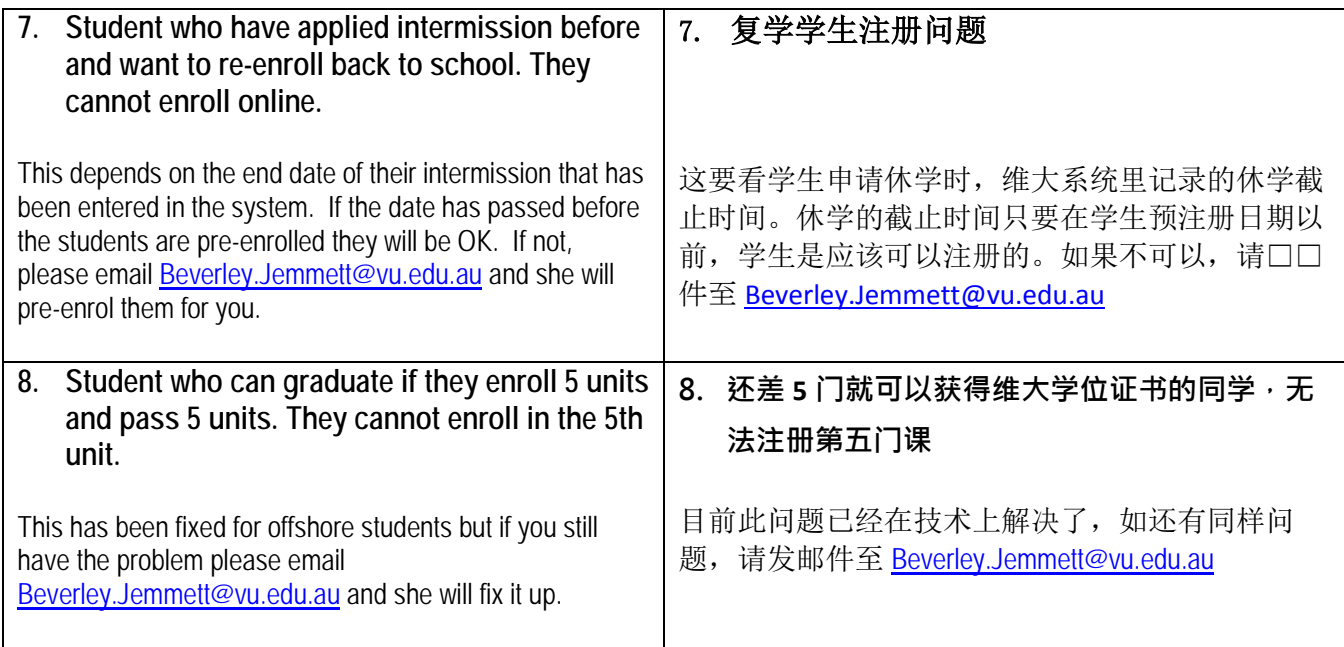

NOTE: When sending emails to Beverley or Offshore Admin please be sure to include the VU student ID number.

## 学生务必在邮件主题栏里写明自己的姓名(拼音)和维大学号,在邮件中写明自己注册所遇到 的问题。